<span id="page-0-3"></span>**graph twoway fpfitci —** Twoway fractional-polynomial prediction plots with CIs

[Description](#page-0-0) [Quick start](#page-0-1) [Menu](#page-0-2) [Syntax](#page-1-0) [Options](#page-1-1) [Remarks and examples](#page-2-0) [Also see](#page-4-0)

# <span id="page-0-0"></span>**Description**

<span id="page-0-1"></span>twoway fpfitci calculates the prediction for *yvar* from estimation of a fractional polynomial of *xvar* and plots the resulting curve along with the confidence interval of the mean.

# **Quick start**

Fractional-polynomial prediction plot of  $y$  on  $x$  with 95% confidence interval twoway fpfitci y1 x Same as above, with a 90% confidence interval twoway fpfitci y1 x, level(90) Same as above, but estimate fractional polynomial of degree 4 twoway fpfitci y1 x, level(90) estopts(degree(4)) Overlay a scatterplot twoway fpfitci y1 x || scatter y x Same as above, but use small circles as markers twoway fpfitci y1 x || scatter y x, msymbol(o) Display confidence limits as a pair of lines twoway fpfitci y1 x, ciplot(rline) Same as above, with an overlaid scatterplot and medium-thick line for predicted values twoway fpfitci y1 x, ciplot(rline) clwidth(medthick) || scatter y1 x Predictions from estimation command logit with binary dependent variable y2 twoway fpfitci y2 x, estcmd(logit) Add "My Title" as the title of the graph twoway fpfitci y1 x || scatter y x, title("My Title")

## <span id="page-0-2"></span>**Menu**

Graphics  $>$  Twoway graph (scatter, line, etc.)

# <span id="page-1-0"></span>**Syntax**

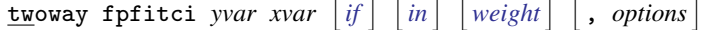

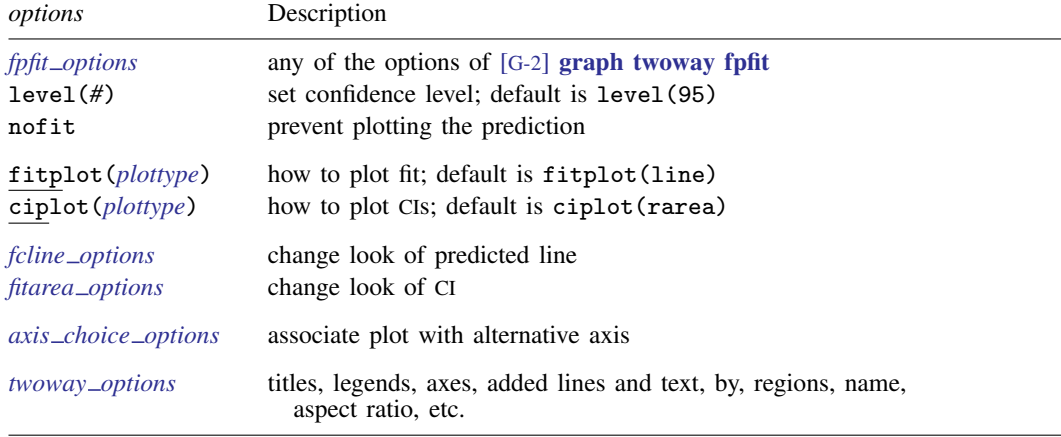

Option level() is *rightmost*; nofit, fitplot(), and ciplot() are *unique*; see [G-4] [Concept:](https://www.stata.com/manuals/g-4conceptrepeatedoptions.pdf#g-4Conceptrepeatedoptions) [repeated options](https://www.stata.com/manuals/g-4conceptrepeatedoptions.pdf#g-4Conceptrepeatedoptions).

<span id="page-1-2"></span><span id="page-1-1"></span>aweights, fweights, and pweights are allowed. Weights, if specified, affect estimation but not how the weighted results are plotted. See [U[\] 11.1.6 weight](https://www.stata.com/manuals/u11.pdf#u11.1.6weight).

## **Options**

- *fpfit options* refers to any of the options of [graph twoway fpfit](https://www.stata.com/manuals/g-2graphtwowayfpfit.pdf#g-2graphtwowayfpfit); see [G-2] graph twoway fpfit. These options are seldom specified.
- level(*#*) specifies the confidence level, as a percentage, for the confidence intervals. The default is level(95) or as set by set level; see [U[\] 20.8 Specifying the width of confidence intervals](https://www.stata.com/manuals/u20.pdf#u20.8Specifyingthewidthofconfidenceintervals).
- nofit prevents the prediction from being plotted.
- fitplot(*plottype*) is seldom specified. It specifies how the prediction is to be plotted. The default is fitplot(line), meaning that the prediction will be plotted by graph twoway line. See [G-2] [graph twoway](https://www.stata.com/manuals/g-2graphtwoway.pdf#g-2graphtwoway) for a list of *plottype* choices. You may choose any plottypes that expect one  *variable and one*  $*x*$  *variable.*
- ciplot(*plottype*) specifies how the confidence interval is to be plotted. The default is ciplot(rarea), meaning that the prediction will be plotted by graph twoway rarea.

A reasonable alternative is  $\text{ciplot}(\text{rline})$ , which will substitute lines around the prediction for shading. See [G-2] [graph twoway](https://www.stata.com/manuals/g-2graphtwoway.pdf#g-2graphtwoway) for a list of *plottype* choices. You may choose any plottypes that expect two  $y$  variables and one  $x$  variable.

- *fcline options* specify how the prediction line is rendered; see [G-3] *fcline [options](https://www.stata.com/manuals/g-3fcline_options.pdf#g-3fcline_options)*. If you specify fitplot(), then rather than using *fcline options*, you should select options that affect the specified *plottype* from the options in scatter; see [G-2] [graph twoway scatter](https://www.stata.com/manuals/g-2graphtwowayscatter.pdf#g-2graphtwowayscatter).
- *fitarea options* specify how the confidence interval is rendered; see [G-3] *fitarea [options](https://www.stata.com/manuals/g-3fitarea_options.pdf#g-3fitarea_options)*. If you specify ciplot(), then rather than using *fitarea options*, you should specify whatever is appropriate.
- *axis choice options* associate the plot with a particular  $y$  or x axis on the graph; see [G-3] *axis choice [options](https://www.stata.com/manuals/g-3axis_choice_options.pdf#g-3axis_choice_options)*.

<span id="page-2-0"></span>*twoway\_options* are a set of common options supported by all twoway graphs. These options allow you to title graphs, name graphs, control axes and legends, add lines and text, set aspect ratios, create graphs over by() groups, and change some advanced settings. See [G-3] *[twoway](https://www.stata.com/manuals/g-3twoway_options.pdf#g-3twoway_options) options*.

# **Remarks and examples [stata.com](http://stata.com)**

Remarks are presented under the following headings:

[Typical use](#page-2-1) [Advanced use](#page-3-0) [Cautions](#page-4-1) Use with  $by()$ 

## <span id="page-2-1"></span>**Typical use**

twoway fpfitci by default draws the confidence interval of the predicted mean:

```
. use https://www.stata-press.com/data/r18/auto
(1978 automobile data)
```
. twoway fpfitci mpg weight

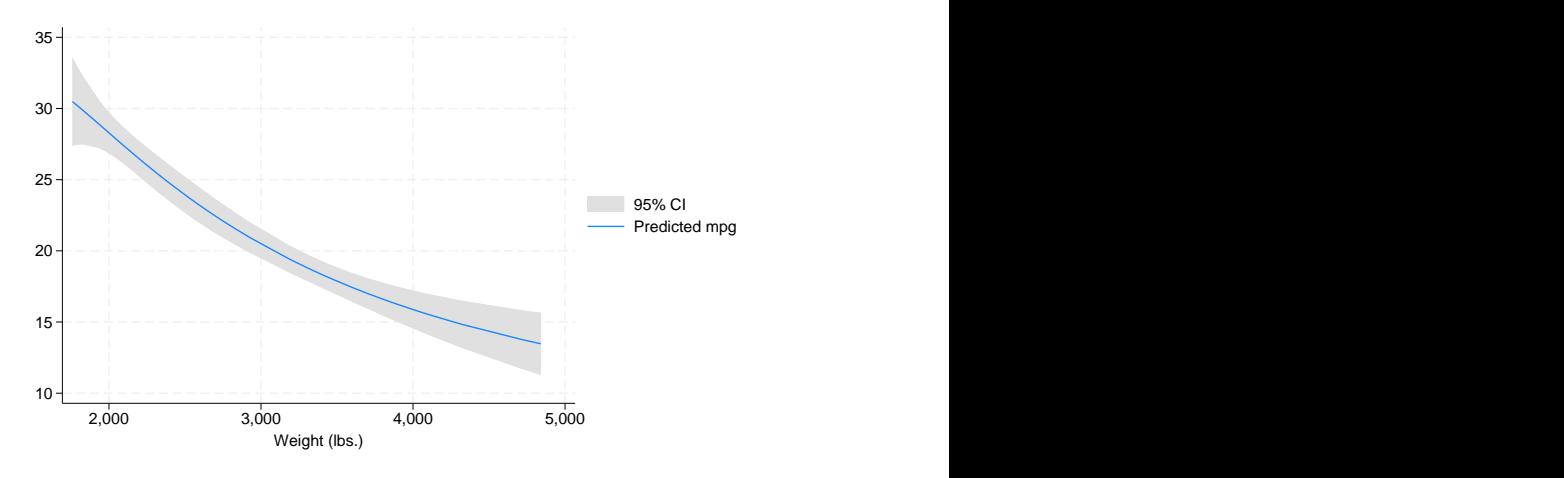

If you specify the ciplot  $(rline)$  option, the confidence interval will be designated by lines rather than shading:

```
. twoway fpfitci mpg weight, ciplot(rline)
```
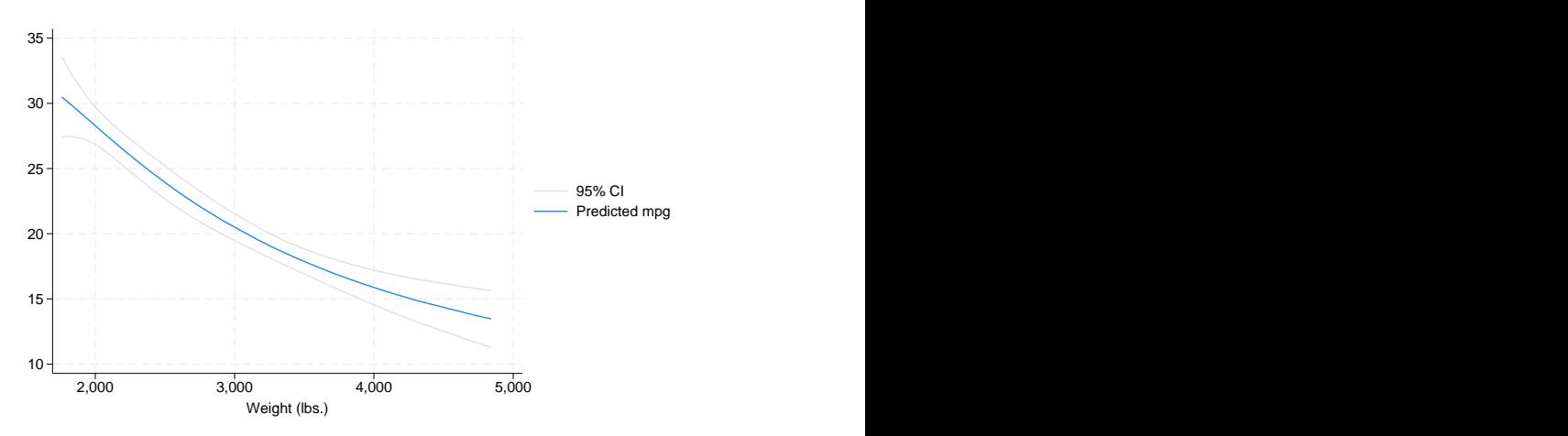

### <span id="page-3-0"></span>**Advanced use**

fpfitci can be usefully overlaid with other plots:

```
. use https://www.stata-press.com/data/r18/auto, clear
(1978 automobile data)
```
. twoway fpfitci mpg weight || scatter mpg weight

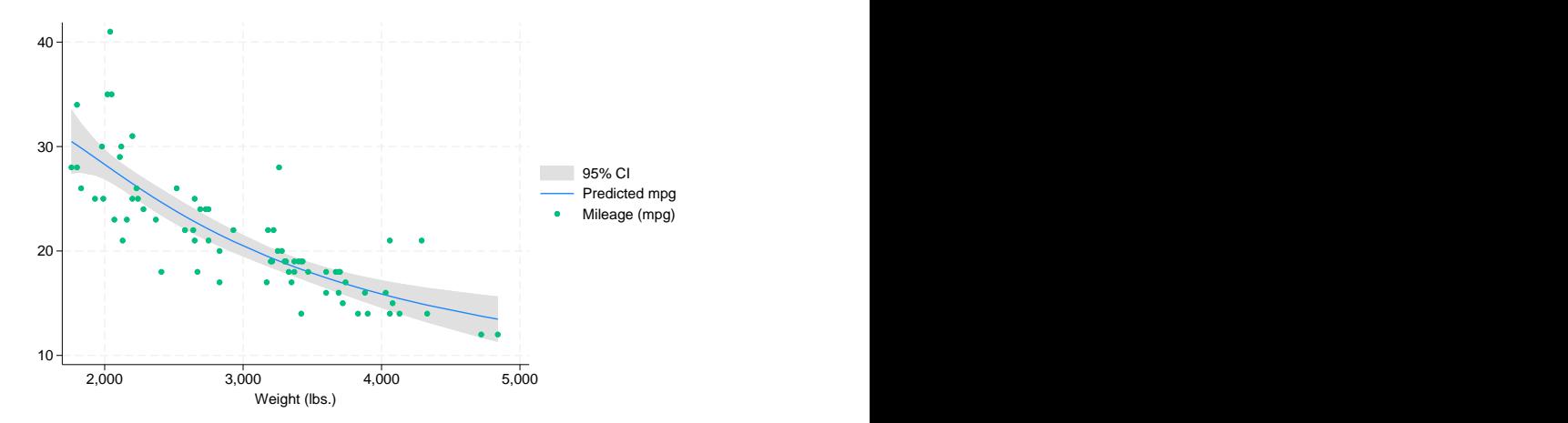

In the above graph, the shaded area corresponds to the 95% confidence interval for the mean.

It is of great importance to note that we typed

. twoway fpfitci ... || scatter ...

and not

. twoway scatter  $\ldots$  || fpfitci  $\ldots$ 

<span id="page-4-1"></span>Had we drawn the scatter diagram first, the confidence interval would have covered up most of the points.

### **Cautions**

Do not use twoway fpfitci when specifying the *axis scale options* [yscale\(log\)](https://www.stata.com/manuals/g-3axis_scale_options.pdf#g-3axis_scale_options) or [xscale\(log\)](https://www.stata.com/manuals/g-3axis_scale_options.pdf#g-3axis_scale_options) to create log scales. Typing

. twoway fpfitci mpg weight || scatter mpg weight ||, xscale(log)

will produce a curve that will be fit from a fractional polynomial regression of mpg on weight rather than log(weight).

<span id="page-4-2"></span>See *[Cautions](https://www.stata.com/manuals/g-2graphtwowaylfitci.pdf#g-2graphtwowaylfitciRemarksandexamplesCautions)* in [G-2] [graph twoway lfitci](https://www.stata.com/manuals/g-2graphtwowaylfitci.pdf#g-2graphtwowaylfitci).

### **Use with by( )**

fpfitci may be used with  $by()$  (as can all the two way plot commands):

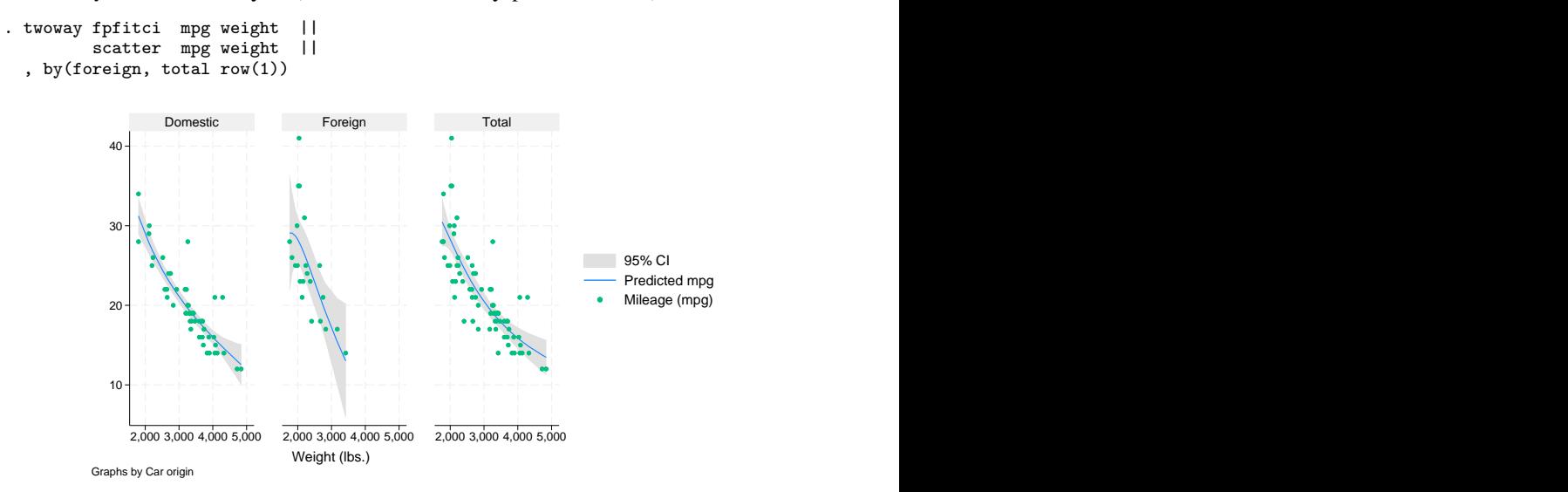

### <span id="page-4-0"></span>**Also see**

- [G-2] [graph twoway lfitci](https://www.stata.com/manuals/g-2graphtwowaylfitci.pdf#g-2graphtwowaylfitci) Twoway linear prediction plots with CIs
- [G-2] **[graph twoway qfitci](https://www.stata.com/manuals/g-2graphtwowayqfitci.pdf#g-2graphtwowayqfitci)** Twoway quadratic prediction plots with CIs
- [G-2] [graph twoway fpfit](https://www.stata.com/manuals/g-2graphtwowayfpfit.pdf#g-2graphtwowayfpfit) Twoway fractional-polynomial prediction plots

Stata, Stata Press, and Mata are registered trademarks of StataCorp LLC. Stata and Stata Press are registered trademarks with the World Intellectual Property Organization of the United Nations. StataNow and NetCourseNow are trademarks of StataCorp LLC. Other brand and product names are registered trademarks or trademarks of their respective companies. Copyright (C) 1985–2023 StataCorp LLC, College Station, TX, USA. All rights reserved.

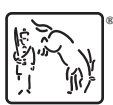

For suggested citations, see the FAQ on [citing Stata documentation](https://www.stata.com/support/faqs/resources/citing-software-documentation-faqs/).